Create tables & graphs with variables.

formulae.

## Share info & opinions in an online forum.

**Communicate** effectively online.

Create images for specific purposes.

## Explore the evolution of video games.

Use graphic tools to create images for specific purposes.

Solve coding problems by decomposing into smaller parts.

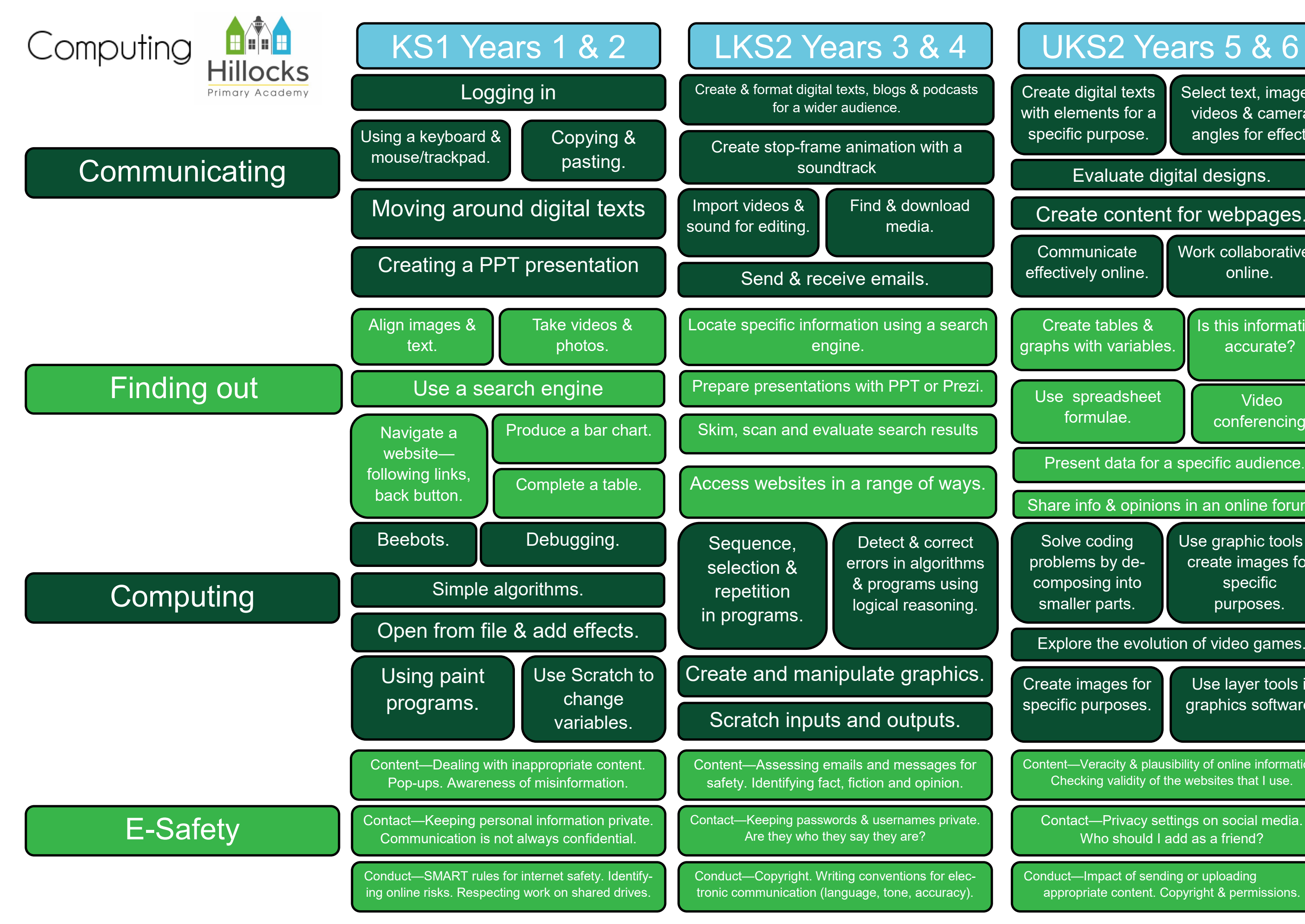

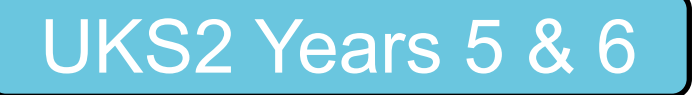

## Create content for webpages.

Contact—Privacy settings on social media. Who should I add as a friend?

Evaluate digital designs.

Create digital texts with elements for a specific purpose.

Conduct—Impact of sending or uploading inappropriate content. Copyright & permissions.

Content—Veracity & plausibility of online information. Checking validity of the websites that I use.

Work collaboratively online.

Select text, images, videos & camera angles for effect.

Present data for a specific audience.

Is this information accurate?

> Video conferencing.

Use layer tools in graphics software.